## ДЕПАРТАМЕНТ ОБРАЗОВАНИЯ И НАУКИ ТЮМЕНСКОЙ ОБЛАСТИ ГОСУДАРСТВЕННОЕ АВТОНОМНОЕ ПРОФЕССИОНАЛЬНОЕ ОБРАЗОВАТЕЛЬНОЕ УЧРЕЖДЕНИЕ ТЮМЕНСКОЙ ОБЛАСТИ «ТЮМЕНСКИЙ КОЛЛЕДЖ ПРОИЗВОДСТВЕННЫХ И СОЦИАЛЬНЫХ ТЕХНОЛОГИЙ»

Методические указания по выполнению письменной экзаменационной работы по профессии среднего профессионального образования 29.01.29 Мастер столярного и мебельного производства

Организация-разработчик: ГАПОУ ТО «ТКПСТ»

Разработчик:

Красильникова Альбина Зайдулловна, преподаватель первой квалификационной категории

#### 1. Общие положения

1.1. Методические указания по выполнению выпускной квалификационной работы по профессиям среднего профессионального образования (далее – Методические указания) разработаны в соответствии с нормативно-правовыми документами:

- Федеральным законом РФ от 29 декабря 2012 г. №273- ФЗ «Об образовании Российской Федерации» (с изменениями и дополнениями);

- федеральными государственными образовательными стандартами среднего профессионального образования (далее – ФГОС СПО);

- приказом Министерства образования и науки РФ от 14.06.2013 № 464»Об утверждении Порядка организации и осуществления образовательной деятельности по образовательным программам среднего профессионального образования» (с изменениями и дополнениями);

- приказом Министерства образования и науки РФ от 16.08.2013 № 968 «Об утверждении Порядка проведения государственной итоговой аттестации по образовательным программам среднего профессионального образования (с изменениями и дополнениями);

- письмом Министерства образования и науки Российской Федерации от 20 июля 2015 года № 06-846 «О направлении Методических рекомендаций»;

- локальными актами ГАПОУ ТО «Тюменский колледж производственных и социальных технологий».

1.2. Методические указания определяют порядок подготовки и оформления выпускной квалификационной работы по основным образовательным программам среднего профессионального образования – программам подготовки квалифицированных рабочих, служащих (далее – ООП СПО).

1.3. Выпускная квалификационная работа (далее ВКР) входит в состав государственной итоговой аттестации обучающихся и представляет собой выполненную студентами работу, демонстрирующую уровень

подготовленности выпускника к самостоятельной профессиональной деятельности.

1.4. К защите ВКР допускается студент, не имеющий академической задолженности и в полном объеме выполнивший учебный план по осваиваемой образовательной программе среднего профессионального образования.

1.5. Оптимальный объем выпускной квалификационной работы должен составлять 20-25 страниц печатного текста (без приложений).

2. Требования к подготовке выпускной квалификационной работе

2.1. Цель ВКР – установление соответствия результатов освоения студентами ООП СПО, соответствующим требованиям ФГОС СПО.

Выполняется ВКР в виде письменной экзаменационной работы (далее ПЭР) и выпускной практической квалификационной работы (далее ВПКР).

Выполненная ВКР в целом должна:

- соответствовать разработанному заданию;

- продемонстрировать требуемый уровень общей и специальной подготовки выпускника, его способность и умение применять на практике освоенные знания, практические умения, общие и профессиональные компетенции в соответствии с ФГОС СПО;

- Выпускная практическая квалификационная работа должна предусматривать сложность работы не ниже разряда по профессии рабочего, предусмотренного ФГОС СПО.

2.2. Выбор темы выпускной квалификационной работы и назначение руководителя

Выпускающая предметно – цикловая комиссия (далее ПЦК) утверждает перечень тем ВПКР и ПЭР, предлагаемых студентам и доводит его до сведения обучающихся не позднее, чем за 6 месяцев до даты начала государственной итоговой аттестации. Тему студент выбирает из примерного перечня, утверждаемого выпускающей ПЦК.

Перечень тем выпускных квалификационных работ ежегодно обновляется ПЦК с учетом потребностей общества.

По письменному заявлению студент также может самостоятельно предложить тему ВКР в рамках соответствующей профессии, которая впоследствии должна быть согласована с выпускающей ПЦК.

Выбор темы ВКР должен быть обоснован целесообразностью ее разработки для практического применения. При этом тематика выпускной квалификационной работы должна соответствовать содержанию одного или нескольких профессиональных модулей, входящих в ООП СПО.

ВКР должна иметь актуальность, практическую значимость и выполняться, по возможности, по предложениям (заказам) предприятий, организаций, инновационных компаний, высокотехнологичных производств или образовательных организаций.

ВКР выполняется выпускником с использованием собранных им лично материалов, в том числе в период прохождения преддипломной практики.

Темы работ закрепляется за студентами по личному письменному заявлению на имя заместителя директора по учебно – производственной работе (Приложение А).

Заявления студенты предоставляют председателю выпускающей ПЦК.

#### 3. Руководство выпускной квалификационной работой

3.1. Темы ВКР, руководители выпускных квалификационных работ и при необходимости консультант (консультанты) утверждаются приказом Директора образовательной организации не позднее, чем за 6 месяцев до государственной итоговой аттестации.

Назначение консультанта должно быть согласовано с заведующим выпускающей ПЦК. Консультанты назначаются по отдельным разделам выпускной квалификационной работы, связанным с использованием информационных технологий, математического аппарата, междисциплинарных исслелований.

3.1.1. Руководитель выпускной квалификационной работы:

- разрабатывает задание на подготовку ВКР;

- разрабатывает совместно со студентами план ВКР;

- оказывает помощь студенту в разработке плана-графика работы на весь период выполнения ВКР;

- консультирует студента по вопросам содержания и последовательности выполнения ВКР;

- оказывает помощь студенту в подборе необходимых источников;

- контролирует ход выполнения ВКР в соответствии с установленным планом-графиком в форме регулярного обсуждения руководителем и студентом хода работ;

- оказывает помощь (консультирование студента) в подготовке презентации доклада для защиты ВКР;

- предоставляет письменный отзыв на ВКР.

3.1.2. В обязанности консультанта ВКР входят:

- руководство разработкой индивидуального плана подготовки и выполнения ВКР части содержания консультируемого вопроса;

- оказание помощи студенту в подборе необходимой литературы в части содержания консультируемого вопроса;

- контроль хода выполнения ВКР в части содержания консультируемого вопроса.

3.2. Перечень необходимых документов на этапе подготовки ВКР

Задание на ВКР разрабатывается руководителем утверждается заместителем директора по УПР (Приложение Б). Задание составляется в двух экземплярах, подписывается руководителем и студентом. После завершения работы задание подшивается в ВКР.

Задание на ВКР выдается студенту не позднее, чем за две недели до начала производственной практики (преддипломной).

Экспертиза на соответствие требованиям ФГОС, разработанных заданий на ВКР, основных показателей оценки результатов выполнения и защиты работ, осуществляется на заседании выпускающей ПЦК.

## 4. Структура выпускной квалификационной работы (письменной экзаменационной работы)

4.1. Структурными элементами ВКР (ПЭР) являются:

- Титульный лист
- Содержание
- Введение
- Основная часть
- Техника безопасности и охрана труда
- Заключение
- Список использованных источников
- Приложения

4.2. Оформление ВКР (ПЭР) студента начинается с титульного листа. Титульный лист входит в расчет страниц, но не нумеруется. Макет титульного листа приведен в приложении В.

4.3. Содержание включает название всех структурных элементов (введения,глав и параграфов, список использованных источников, все приложения); входит в расчет страниц, но не нумеруется.

4.4. В ведении возможно описать историю рассматриваемого предмета мебели, историю мебельного производства в целом, применение предмета мебели. Введение не должно превышать объема 2 станиц.

Введение должно включать:

- актуальность темы исследования;

- цель, задачи исследования;

4.5. Основная часть ВКР включает главы и параграфы в соответствии с логической структурой изложения. Название главы не должно дублировать название темы, а название параграфов – название глав. Формулировки должны быть лаконичными и отражать суть главы (параграфа).

4.6. В заключении дается краткий перечень наиболее значимых выводов и предложений (рекомендаций), содержатся обобщенные выводы и предложения по совершенствованию общественных отношений в сфере экономики,

управления, права и т.д., указание дальнейших перспектив работы над проблемой. Заключение лежит в основе доклада, обучающегося на защите.

В заключении допустима нумерация сделанных выводов (предложений, рекомендаций) с указанием их адресатов, например, органам федеральной власти, органам государственного управления, органам местного самоуправления, организациям, предприятиям либо их подразделениям.

4.7. Список использованных источников составляется строго в алфавитном порядке, включая нормативные правовые акты федерального и регионального уровней, индивидуальных и коллективных монографий, научных статей и т.д. Список использованных источников должен содержать не менее 15 наименований.

В начало списка помещают официальные документы (законы, постановления, указы и т.д.), которые располагаются по юридической силе:

1. Международные нормативные акты.

2. Конституция.

3. Федеральные конституционные законы.

4. Постановления Конституционного Суда.

5. Кодексы.

6. Федеральные законы.

7. Законы.

8. Указы Президента.

9. Акты Правительства (постановления; распоряжения);

10. Акты Верховного и Высшего Арбитражного Судов.

11. Нормативные акты министерств и ведомств (постановления; приказы; распоряжения; письма).

12. Региональные нормативные акты (в том же порядке, как и российские).

13. ГОСТы.

14. СНиПы, СП, ЕНИРы, ТУ и др.

Вслед за указанными документами располагается вся остальная литература: книги, статьи в алфавитном порядке и электронные ресурсы (наименования сайтов, порталов, программное обеспечение, наименования электронных ресурсов, размещенных на локальных носителях).

В алфавитном порядке перечисляются фамилии авторов. Использованные источники не младше 2017 года.

4.8. В приложении могут содержаться копии собранных документов, бухгалтерских и статистических отчетов организации, на основе которых выполнена та или иная выпускная квалификационная работа; графики, таблицы, диаграммы, анкеты, глоссарий и другие документы.

В тексте ВКР делается сноска на соответствующее приложение.

4.9. Подписанная обучающимся письменная экзаменационная работа брошюруется и передается руководителю ВКР для подготовки письменного отзыва в срок, указанный в плане графике.

 4.10. Руководитель ВКР проверяет качество работы, подписывает ее и оформляет письменный отзыв. Полностью готовая письменная экзаменационная работа вместе с отзывом сдается обучающимися заведующему отделением, далее заместителю директора по УПР для окончательного контроля и подписи.

Внесение изменений в письменную экзаменационную работу после получения отзыва не допускаются.

 4.11. Также для защиты ПЭР выполняется презентация и защитное слово.

4.11.1 Презентация выполняется в программе Power Point. Количество слайдов 10-15. Каждый слайд должен отражать основную информацию по структуре ПЭЧ. Презентация начинается с титульного слайда. Информация должна быть читаемой, не сливаться и резко не контрастировать с фоном.

Защитное слово содержит пояснения к каждому слайду презентации.

5. Требования к оформлению ВКР

5.1. Общие требования к оформлению

Текст печатается на одной стороне листа белой бумаги формата A4. Работа брошюруется, вставляется белая пружина. С обратной стороны работы белый картон, сверху прозрачный лист защитного пластика.

Цвет шрифта – черный. Размер шрифта (кегль) 14. Тип шрифта – Times New Roman. Шрифт печати должен быть прямым, четким, черного цвета, одинаковым по всему объему текста. Запрещается использовать полужирный шрифт при выделении заголовков структурных частей ВКР (содержание, введение, название главы, заключение и т.д.). Текст обязательно выравнивается по ширине. Размер абзацного отступа – 1,25 см, межстрочный интервал – 1,5. Поля: левое – 30 мм, правое – 10 мм, верхнее и нижнее 20 мм. Нумерация страниц работы должна быть сквозной, включая список использованных источников и приложения. Нумерация начинается со страницы 3 (введение), первой страницей является титульный лист, второй – содержание и так далее, последней – первая страница приложения. Номер страницы проставляют арабскими цифрами (1,2,3, и т.д), шрифт Тimes New Roman, размер шрифта 12 в центре нижней части листа без точки. На титульном листе и странице «Содержание» номер страницы не ставится. В тексте используется «длинное тире» (его клавиатурное сочетание в MS Word: Ctrl + минус на дополнительной клавиатуре). Используются «кавычки-елочки».

Объем ВКР (ПЭР) – 20-25 страниц (без приложений). Повреждения листов работы, ошибки не допускаются.

5.2. Оформление заголовков (Приложение Г)

Заголовки структурных элементов (содержания, введения, глав) работы располагают в середине строки (выравнивание по центру), без точки в конце и печатают заглавными буквами без подчеркивания.

Каждый структурный элемент (содержание, введение, каждую новую главу, список использованных источников, приложения) и следует начинать с новой страницы. Шрифт – Times New Roman, 14 кегль, (Заглавными)

Названия параграфов располагают в середине строки (выравнивание по центру), без точки в конце и печатают строчными буквами без подчеркивания. Шрифт – Times New Roman, 14 кегль, обычный. Точки после номера параграфа не ставятся.

Названия пунктов и подпунктов: располагают по ширине строки, без точки в конце и печатают строчными буквами без подчеркивания. Шрифт –

Times New Roman, 14 кегль. Точки после номера пункта и подпункта не ставятся. Между главами и последующим текстом необходимо выставить 1 абзацный отступ.

Текст работы разбивается на главы, параграфы и пункты, которые должны иметь порядковые номера.

Заголовки глав, соответствующие теме и плану работы, указанному в содержании, печатаются обычным шрифтом (размер шрифта 14); выравниваются по ширине текста без абзацного отступа, без подчеркивания, без точки в конце, межстрочный интервал полуторный.

Заголовки пунктов и подпунктов печатаются обычным шрифтом (размер шрифта 14), если заголовок включает несколько предложений, их разделяют точками. Переносы слов в заголовках не допускаются. Не разрешается помещать заголовки отдельно от последующего текста. На странице, где приводится заголовок, должно быть не менее двух строк последующего текста. Все главы, параграфы, пункты нумеруются арабскими цифрами в начале заголовка.

Главы работы должны иметь порядковую нумерацию в пределах основной части работы и обозначаться арабскими цифрами с точкой, например: 1., 2., 3. и т.д.

Параграфы – часть раздела, нумеруются арабскими цифрами в пределах каждой главы двумя цифрами, разделенными точкой. В конце номера подраздела точка не ставится. Первая цифра обозначает номер главы, вторая – номер параграфа.

Перечисления – структурный элемент текста работы, содержащий перечисления требований, указаний, положений. Перечисления выделяются цифрами (I, II, III, 1, 2, 3 …), буквами (а, б, в…), абзацными отступлениями  $(1,25 \text{ cm})$ .

5.3. Оформление содержания

Заголовок «СОДЕРЖАНИЕ» пишется заглавными буквами, выравнивание – по центру, шрифт – обычный (Приложение Д).

Содержание включает введение, наименование всех глав, параграфов, заключение, список использованных источников, приложения, с указанием номеров страниц, с которых начинаются эти элементы работы.

По ГОСТ 2.105-95 наименования, включенные в Содержание, записывают строчными буквами, начиная с прописной буквы, выравнивание по ширине строки, без точки в конце. Содержание должно помещаться на одной странице.

Названия структурных элементов ВКР и параграфов в Содержании должны совпадать с названиями структурных элементов ВКР и параграфов ВКР.

Нумерация и знаки препинания в нумерации в названиях структурных элементов ВКР, глав и параграфов в Содержании сохраняются. Шрифт – Times New Roman, 14 кегль. Страница «Содержание» не нумеруется.

5.4. Оформление рисунков (Приложение Е)

К рисункам относятся все графические изображения (схемы, графики, фотографии, рисунки). На все рисунки в тексте должны быть даны ссылки. Рисунки должны располагаться непосредственно после текста, в котором они упоминаются впервые, или на следующей странице. Рисунки нумеруются арабскими цифрами, нумерация сквозная. Название пишется под рисунком по центру, как и рисунок, форматирование – как и у обычного текста. Слово «Рисунок» пишется полностью. Рисунок обозначается «Рисунок 1 – название рисунка» (рис.1).

При ссылках на иллюстрацию следует писать «... в соответствии с рис. 2». После слово «Рисунок 2» пишется название. В этом случае подпись должна выглядеть так: «Рисунок 2 – Название». Точка в конце названия не ставится. Если в работе есть приложения, то рисунки каждого приложения обозначают отдельной нумерацией арабскими цифрами с добавлением впереди обозначение приложения (например: Рисунок А.З). При упоминании в тексте ВКР слова «рисунок» используется его сокращенная форма «рис.» (ГОСТ Р 7.0.12-2011. Сокращение слов и словосочетаний на русском языке)

5.5. Оформление таблиц (Приложение Ж)

Таблицы должны располагаться непосредственно после текста, в котором они упоминаются впервые. Таблицы нумеруются арабскими цифрами, нумерация сквозная. Название пишется над таблицей по ширине, без отступа. Форматирование названия – как у обычного текста. Слово «Таблица» пишется полностью. Если таблица одна, то она обозначается «Таблица 1». При ссылках на таблицу следует писать: «... в соответствии с табл. 2». При упоминании в тексте ВКР слова «таблица» используется его сокращенная форма «табл.» (ГОСТ Р 7.0.12-2011. Сокращение слов и словосочетаний на русском языке)

Шрифт в таблицах используется меньший, чем в основной части работы (12 кегль), но всех таблицах ВКР размер шрифта должен быть одинаковым по размеру. Междустрочный интервал 1,0. При переносе нескольких строк таблицы на следующую страницу «Продолжение таблицы» пишется (Изменение № 1 ГОСТ 2.105-95 Единая система конструкторской документации. Общие требования к текстовым документам принято Межгосударственным советом по стандартизации, метрологии и сертификации по переписке (протокол № 23 от 28.02.2006)). Эта функция выполняется на современных ПК автоматически. При необходимости нумерации показателей, порядковые номера следует указывать в заголовках строк таблицы, непосредственно перед их наименованием.

5.6. Оформление формул

В формулах в качестве символов следует применять обозначения, установленные соответствующими государственными стандартами. Формулы следует выделять курсивом, текст 14 размер.

Если в работе приведено более одной формулы, то формулы подвергаются сквозной (единой) нумерации. Все формулы, выносимые в отдельную строку, нумеруются арабскими цифрами в пределах раздела. Номер указывают с правой стороны листа на уровне формулы в круглых скобках. Например:

$$
C = \frac{A}{B} \quad , \tag{1}
$$

*где С – показатель такой-то, ед. изм.; А –........................................................................... ;* *В –.............................................................................*

Пояснение обозначений символов и числовых коэффициентов следует приводить непосредственно под формулой в той же последовательности, в какой они даны в формуле, текст выделять курсивом, 14 размером. Пояснение каждого символа и числового коэффициента следует давать с новой строки. Пояснения обозначений располагают в столбец, выравнивая относительно знака «тире».

Перенос очень длинной по записи формулы с одной строки на другую осуществляется после знака равенства (=) или после знаков сложения (+), вычитания (-), умножения ( $\Box$ ), деления (:). При этом номер формулы ставится на уровне последней строки.

В тексте ссылку на порядковый номер формулы следует начинать со слов «формула, уравнение, выражение» и затем в круглых скобках указывается номер формулы. Например: «В формуле (1) используются...».

5.7. Сокращения и единицы измерения

Все слова в выпускной квалификационной работе необходимо писать полностью. Допускаются только общепринятые сокращения, например: и т.п., т.к. Если в работе применяются узкоспециальные сокращения, символы, термины, перечень следует составлять в тех случаях, когда их общее количество – более 20 и каждое повторяется в тексте не менее 3-5 раз. Сокращения, символы и термины можно вынести как отдельное приложение, где в перечне расположить их столбцом, в котором слева приводятся сокращения (символы, специальные термины), а справа – детальную расшифровку.

В качестве единиц измерения должны применяться единицы международной системы СИ. Следующие за числовым значением единицы печатаются без скобок; между последней цифрой и обозначением единицы следует оставлять интервал. Например: торговая площадь – 1000 м <sup>2</sup>.

5.8. Оформление списка использованных источников

Список использованных источников отражает перечень источников, которые использовались при написании ВКР (не менее 15). Примеры

оформления списка приведены в Приложении З. При сокращении слов и словосочетаний в Списке использованных источников следует руководствоваться ГОСТ Р 7.0.12-2011 Система стандартов по информации, библиотечному и издательскому делу. Библиографическая запись. Сокращение слов и словосочетаний на русском языке. Общие требования и правила.

5.9. Оформление приложений

В тексте ВКР на все приложения должны быть даны ссылки. Сами приложения располагают в порядке ссылок на них в тексте. В тексте ВКР на все приложения должны быть даны ссылки.

Каждое приложение следует начинать с новой страницы с указанием наверху посередине страницы слова «Приложение» и его обозначения заглавными буквами русского алфавита, начиная с А, за исключением букв Ё, З, Й, О, Ч, Ь, Ы, Ъ.

Приложение должно иметь заголовок, который записывают симметрично относительно текста (выравнивание по центру) с прописной буквы отдельной строкой (Приложения А-М). Если в документе одно приложение, оно обозначается «Приложение А».

Приложение А Форма заявления о закреплении темы ВКР

## ДЕПАРТАМЕНТ ОБРАЗОВАНИЯ И НАУКИ ТЮМЕНСКОЙ ОБЛАСТИ ГОСУДАРСТВЕННОЕ АВТОНОМНОЕ ПРОФЕССИОНАЛЬНОЕ ОБРАЗОВАТЕЛЬНОЕ УЧРЕЖДЕНИЕ ТЮМЕНСКОЙ ОБЛАСТИ «ТЮМЕНСКИЙ КОЛЛЕДЖ ПРОИЗВОДСТВЕННЫХ И СОЦИАЛЬНЫХ ТЕХНОЛОГИЙ»

СОГЛАСОВАНО

Председатель ПЦК «ЛХ и ТД»

\_\_\_\_\_\_\_\_\_\_\_ Конькова Е.П.

« $\_\_$  20 $\_\_$  г

## ЗАЯВЛЕНИЕ

студента (ки) группы

*номер группы (Ф.И.О. студента)*

Прошу закрепить за мной тему письменной экзаменационной работы:

Прошу закрепить за мной тему практической квалификационной работы:

\_\_\_\_\_\_\_\_\_\_\_\_\_\_\_\_\_\_\_\_\_\_\_\_\_\_\_\_\_\_\_\_\_\_\_\_\_\_\_\_\_\_\_\_\_\_\_\_\_\_\_\_\_\_\_\_\_\_\_\_\_\_\_\_\_\_\_\_

\_\_\_\_\_\_\_\_\_\_\_\_\_\_\_\_\_\_\_\_\_\_\_\_\_\_\_\_\_\_\_\_\_\_\_\_\_\_\_\_\_\_\_\_\_\_\_\_\_\_\_\_\_\_\_\_\_\_\_\_\_\_\_\_\_\_\_\_

\_\_\_\_\_\_\_\_\_\_\_\_\_\_\_\_\_\_\_\_\_\_\_\_\_\_\_\_\_\_\_\_\_\_\_\_\_\_\_\_\_\_\_\_\_\_\_\_\_\_\_\_\_\_\_\_\_\_\_\_\_\_\_\_\_\_\_\_

\_\_\_\_\_\_\_\_\_\_\_\_\_\_\_\_\_\_\_\_\_\_\_\_\_\_\_\_\_\_\_\_\_\_\_\_\_\_\_\_\_\_\_\_\_\_\_\_\_\_\_\_\_\_\_\_\_\_\_\_\_\_\_\_\_\_\_\_

\_\_\_\_\_\_\_\_\_\_\_\_\_\_\_\_\_\_\_\_\_\_\_\_\_\_\_\_\_\_\_\_\_\_\_\_\_\_\_\_\_\_\_\_\_\_\_\_\_\_\_\_\_\_\_\_\_\_\_\_\_\_\_\_\_\_\_\_

\_\_\_\_\_\_\_\_\_\_\_\_\_\_\_\_\_\_\_\_\_\_\_\_\_\_\_\_\_\_\_\_\_\_\_\_\_\_\_\_\_\_\_\_\_\_\_\_\_\_\_\_\_\_\_\_\_\_\_\_\_\_\_\_\_\_\_\_

\_\_\_\_\_\_\_\_\_\_\_\_\_\_\_\_\_\_\_\_\_\_\_\_ \_\_\_\_\_\_\_\_\_\_\_\_\_\_\_\_\_\_\_\_\_\_\_\_\_\_\_\_

Руководителем выпускной квалификационной работы прошу назначить:

(должность, Ф.И.О.)

(подпись руководителя ВКР) (подпись студента)

«\_\_\_\_»\_\_\_\_\_\_\_\_\_\_\_ 20\_\_\_\_г. «\_\_\_\_»\_\_\_\_\_\_\_\_\_\_\_20\_\_\_\_г.

### Приложение Б Задание на ВКР

#### ДЕПАРТАМЕНТ ОБРАЗОВАНИЯ И НАУКИ ТЮМЕНСКОЙ ОБЛАСТИ ГОСУДАРСТВЕННОЕ АВТОНОМНОЕ ПРОФЕССИОНАЛЬНОЕ ОБРАЗОВАТЕЛЬНОЕ УЧРЕЖДЕНИЕ ТЮМЕНСКОЙ ОБЛАСТИ «ТЮМЕНСКИЙ КОЛЛЕДЖ ПРОИЗВОДСТВЕННЫХ И СОЦИАЛЬНЫХ ТЕХНОЛОГИЙ»

СОГЛАСОВАНО Председатель ПЦК «ЛХ и ТД»  $\frac{1}{20}$  Конькова Е.П.  $\langle\langle \quad\rangle\rangle$ 

 УТВЕРЖДАЮ Заместитель директора по УПР \_\_\_\_\_\_\_\_\_\_\_\_\_Арсенина Л.В.  $\left\langle \left\langle \begin{array}{ccc} \bullet & \bullet & \bullet \\ \bullet & \bullet & \bullet \end{array} \right\rangle$  20 г.

#### **ЗАДАНИЕ к выпускной практической квалификационной работе**

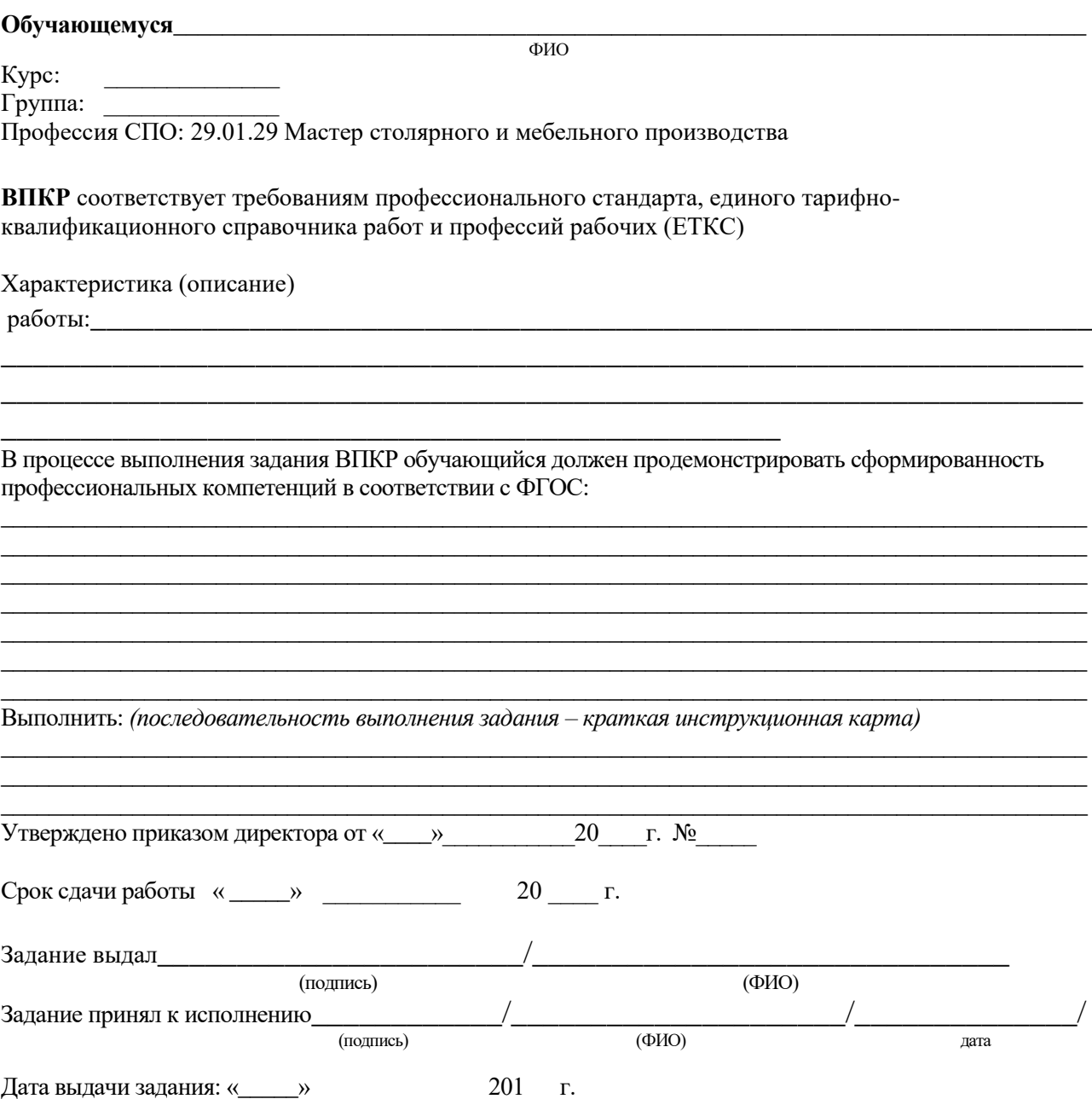

#### ДЕПАРТАМЕНТ ОБРАЗОВАНИЯ И НАУКИ ТЮМЕНСКОЙ ОБЛАСТИ ГОСУДАРСТВЕННОЕ АВТОНОМНОЕ ПРОФЕССИОНАЛЬНОЕ ОБРАЗОВАТЕЛЬНОЕ УЧРЕЖДЕНИЕ ТЮМЕНСКОЙ ОБЛАСТИ «ТЮМЕНСКИЙ КОЛЛЕДЖ ПРОИЗВОДСТВЕННЫХ И СОЦИАЛЬНЫХ ТЕХНОЛОГИЙ»

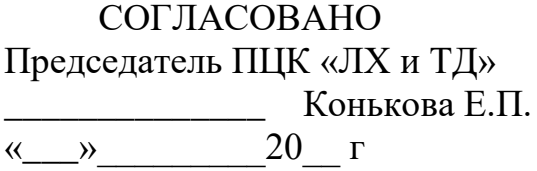

 УТВЕРЖДАЮ Заместитель директора по УПР \_\_\_\_\_\_\_\_\_\_\_\_\_Арсенина Л.В.  $\begin{array}{c} \hline \text{w} & \text{w} \\ \hline \text{w} & \text{w} \end{array}$  20\_ г.

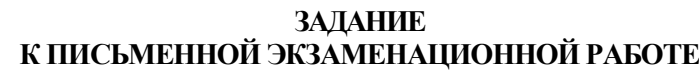

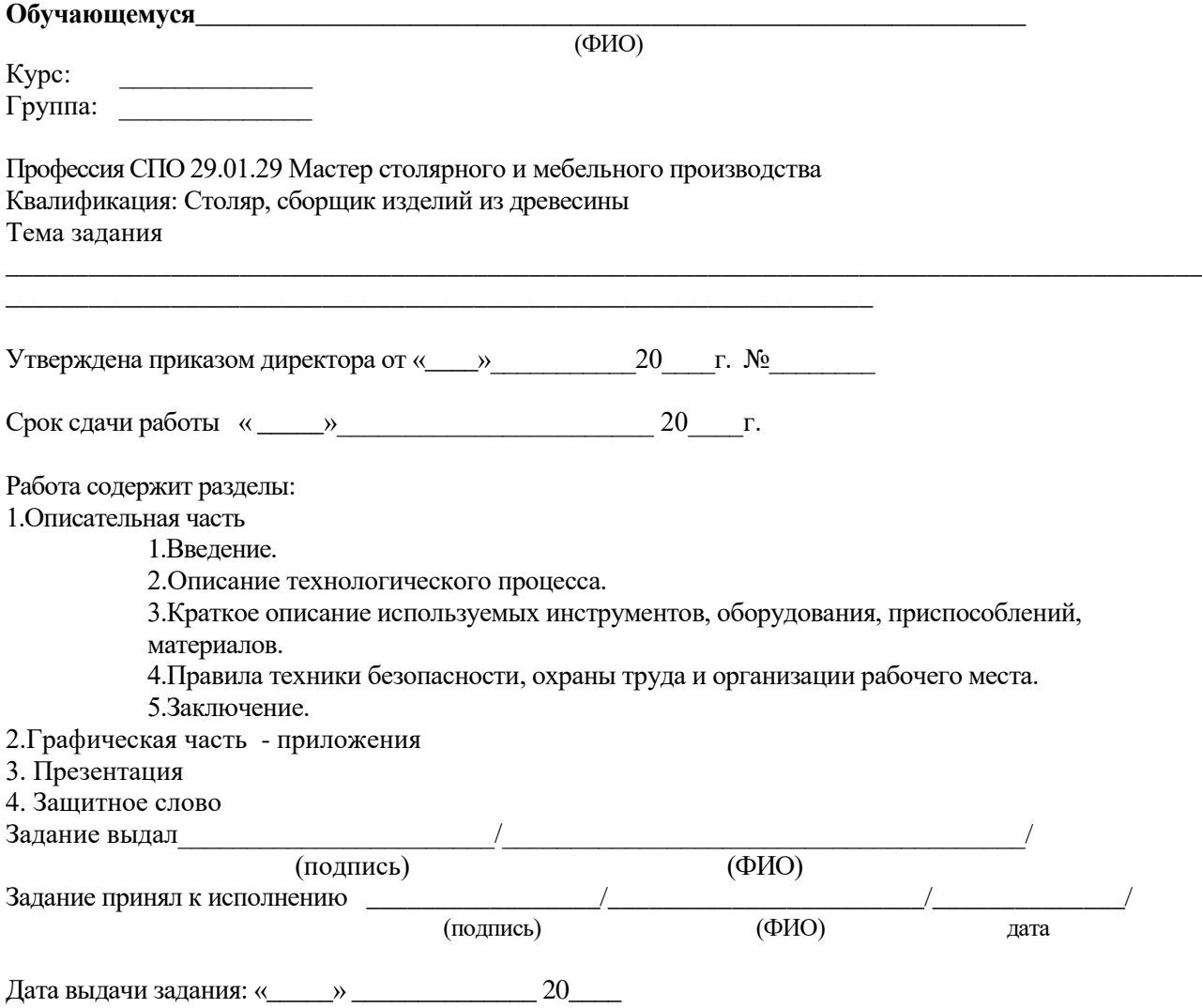

Приложение В Образец титульного листа

ДЕПАРТАМЕНТ ОБРАЗОВАНИЯ И НАУКИ ТЮМЕНСКОЙ ОБЛАСТИ ГОСУДАРСТВЕННОЕ АВТОНОМНОЕ ПРОФЕССИОНАЛЬНОЕ ОБРАЗОВАТЕЛЬНОЕ УЧРЕЖДЕНИЕ ТЮМЕНСКОЙ ОБЛАСТИ «ТЮМЕНСКИЙ КОЛЛЕДЖ ПРОИЗВОДСТВЕННЫХ И СОЦИАЛЬНЫХ ТЕХНОЛОГИЙ»

> ДОПУСТИТЬ К ЗАЩИТЕ Заместитель директора по УПР \_\_\_\_\_\_\_\_\_\_\_\_\_\_Арсенина Л.В.  $\begin{array}{ccccc}\n\leftarrow & & \rightarrow & & 20 & r.\n\end{array}$

### ВЫПУСКНАЯ КВАЛИФИКАЦИОННАЯ РАБОТА

Письменная экзаменационная работа

Тема: Название темы

Профессия 29.01.29 Мастер столярного и мебельного производства

Квалификация: Столяр; Сборщик изделий из древесины

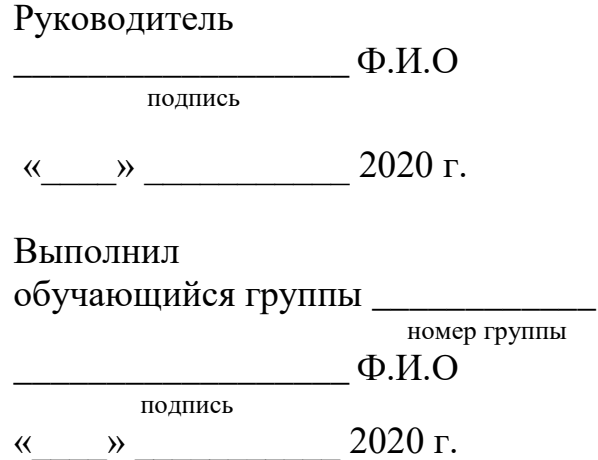

Тюмень 20\_\_\_

## 1 АНАЛИЗ ТЕОРЕТИЧЕСКИХ АСПЕКТОВ БИЗНЕС-ПЛАНИРОВАНИЯ ДЕЯТЕЛЬНОСТИ ОРГАНИЗАЦИИ

1.1 Анализ научного аппарата бизнес-планирования

В современном менеджменте планирование - это предвидение будущего предприятия и использование этого предвидения. Процесс планирования позволяет увидеть весь комплекс будущих операций предпринимательской деятельности и предотвратить негативные последствия для развития бизнеса.

Поэтому особенно важно планирование в коммерческой деятельности, где требуются предвидение в долгосрочной перспективе [32, 31].

#### 4. ПРАВИЛА ОФОРМЛЕНИЯ ЗАГОЛОВКОВ

#### 4.1 Название параграфа

Текст. Текст. Текст. Текст. Текст. Текст. Текст. Текст. Текст. Текст. Текст. Текст. Текст. Текст. Текст. Текст. Текст. Текст. Текст. Текст. Текст. Текст. Текст. Текст. Текст. Текст. Текст. Текст. Текст. Текст. Текст.

4.1.1 Название подпункта

Текст. Текст. Текст. Текст. Текст. Текст. Текст. Текст. Текст. Текст. Текст. Текст. Текст. Текст. Текст. Текст. Текст. Текст. Текст. Текст. Текст. Текст. Текст. Текст. Текст. Текст. Текст. Текст. Текст. Текст. Текст.

4.1.2 Название подпункта

Текст. Текст. Текст. Текст. Текст. Текст. Текст. Текст. Текст. Текст. Текст. Текст. Текст. Текст. Текст. Текст. Текст. Текст. Текст. Текст. Текст. Текст. Текст. Текст. Текст. Текст. Текст. Текст. Текст. Текст. Текст.

#### 4.2 Название параграфа

Текст. Текст. Текст. Текст. Текст. Текст. Текст. Текст. Текст. Текст. Текст. Текст. Текст. Текст. Текст. Текст. Текст. Текст. Текст. Текст. Текст. Текст. Текст. Текст. Текст. Текст. Текст. Текст. Текст. Текст. Текст.

# Приложение Д Пример оформления содержания

# СОДЕРЖАНИЕ

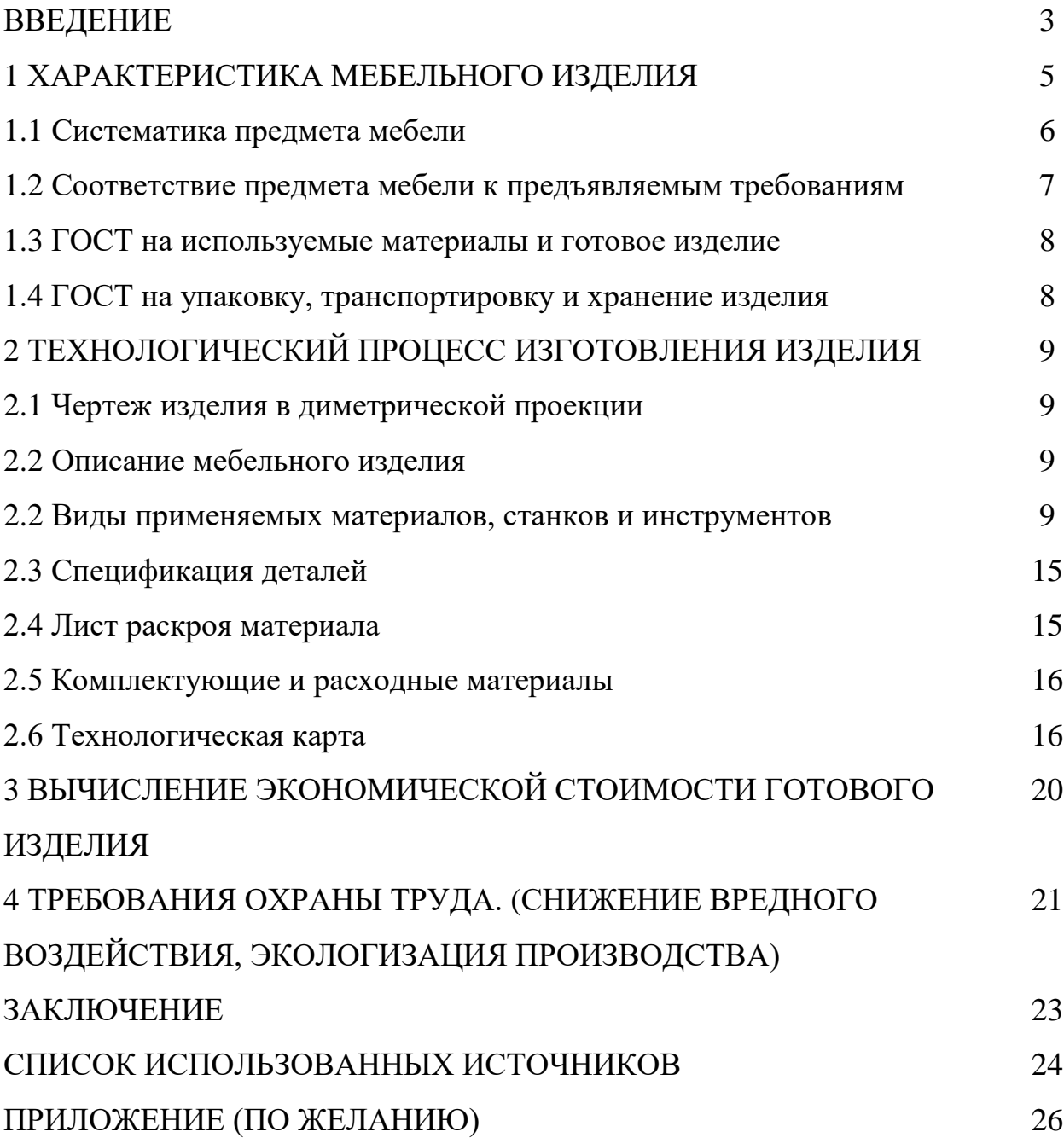

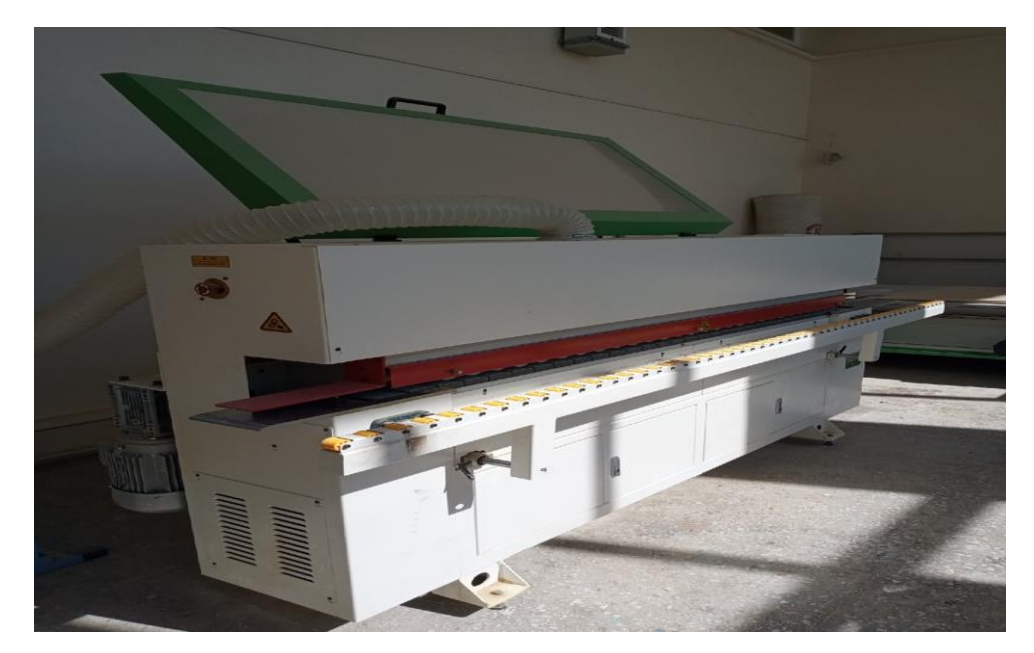

Рисунок 1 – Кромкооблицовочный станок

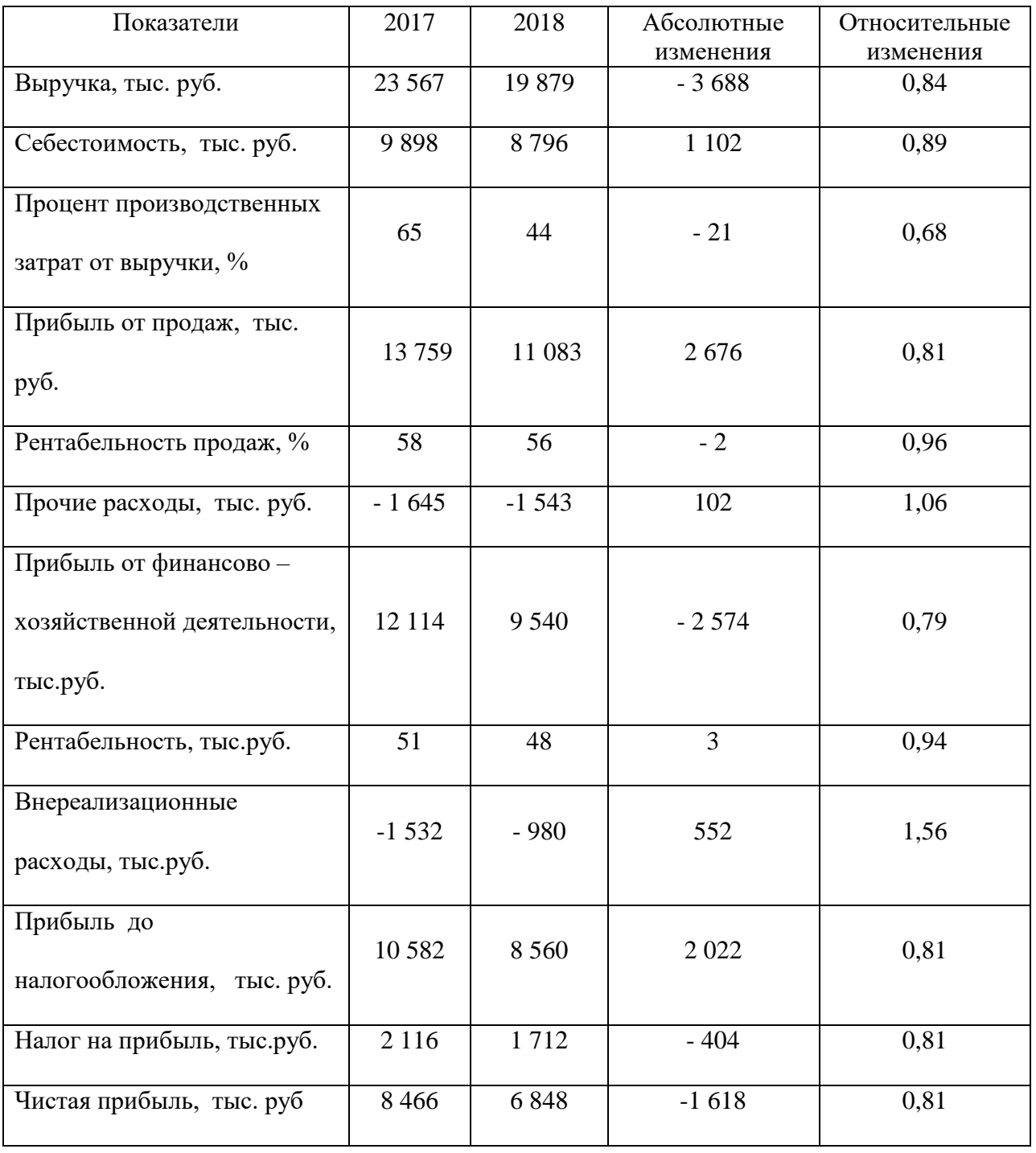

# Таблица 4 – Финансовые показатели ООО «N» за 2017-2018 гг.

#### Приложение З Оформление списка использованных источников

#### Список использованных источников

1. Российская Федерация. Конституция (1993). Конституция Российской Федерации [Текст]: офиц. текст. - М.: Маркетинг, 2016. - 39, [1] с.; 20 см. - 10000 экз. - ISBN 5-94462-025-0.

2. Российская Федерация. Законы. О воинской обязанности и военной службе [Текст]: федер. закон: [принят Гос. Думой 6 марта 1998 г.: одобр. Советом Федерации 12 марта 1998 г.]. - [4-е изд.]. - М.: Ось-16, [2016]. - 46, [1] с.; 21 см. - (Актуальный закон). - ISBN 5-86894-528-Х.

3. Российская Федерация. Законы. Семейный кодекс Российской Федерации [Текст]: [федер. закон: принят Гос. Думой 8 дек. 1995 г.: по состоянию на 3 янв. 2018 г.]. - СПб.: Victory: Стаун-кантри, 2017. - 94, [1] с.; 20 см. - На тит. л.: Проф. юрид. системы «Кодекс». - 5000 экз. - ISBN 5-7931-0142- Х.

4. Правила безопасности при обслуживании гидротехнических сооружений и гидромеханического оборудования энергоснабжающих организаций [Текст]: РД 153-34.0-03.205-2001: утв. М-вом энергетики Рос. Федерации 13.04.01: ввод. в действие с 01.11.01. - М: ЭНАС 2001.- 158, [1] с.; 22 см. - В надзаг.:... РАО «ЕЭС России». - 5000 экз. - ISBN 5-93196-091-0.

5. Правила устройства и безопасной эксплуатации подъемников (вышек) [Текст]: ПБ 10-256-98: утв. Гостехнадзором России 24.11.98: обязат. для всех м-в, ведомств, предприятий и орг., независимо от их орг.-правовой формы и формы собственности, а также для индивидуал. предпринимателей. - СПб.: ДЕАН, 2001. - 110 с.: ил.; 20 см. - (Безопасность труда России). - 5000 экз. - ISBN 5-93630-132-Х.

6. ГОСТ Р 51771-2001. Аппаратура радиоэлектронная бытовая. Входные и выходные параметры и типы соединений. Технические требования [Текст]. - Введ. 2002-01-01. - М.: Госстандарт России: Изд-во стандартов, 2001. - IV, 27 с.: ил.; 29 см.

7. ГОСТ 7.53-2001. Издания. Международная стандартная нумерация книг [Текст]. - Взамен ГОСТ 7.53-86; введ. 2002-07-01. - Минск: Межгос. совет по стандартизации, метрологии и сертификации; М.: Изд-во стандартов, сор. 2002. - 3 с. - (Система стандартов по информации, библиотечному и издательскому делу).

8. Система стандартов безопасности труда: [сборник]. - VI.: Изд-во стандартов, 2015. - 102. [1] с.: ил.; 29 см. - (Межгосударственные стандарты). - Содерж.: 16 док. - 1231 экз.

9. Правила учета электрической энергии [Текст]: (сб. основных норматив.-техн. док., действующих в обл. учета электроэнергии). - М.: Госэнергонадзор России: Энергосервис, 2016. - 366 с.: ил.; 22 см. - 5000 экз. ISBN 5-900835-09-Х (в пер.).

10. Пат. 2187888 Российская Федерация, МПК(7) Н 04 В 1/38, Н 04 J 13/00. Приемопередающее устройство [Текст] / Чугаева В. И.; заявитель и патентообладатель Воронеж, науч.-исслед. ин-т связи. - N 2000131736/09; заявл. 18.12.17; опубл. 20.08.18, Бюл. N 23 (II ч.). - 3 с.: ил.

11. Заявка 1095735 Российская Федерация, МПК(7) В 64 G 1/00. Одноразовая ракета-носитель [Текст] / Тернер Э. В. (США); заявитель Спейс Системз/Лорал, инк.; пат. поверенный Егорова Г. Б. - N 2000108705/28; заявл. 07.04.17; опубл. 10.03.18. Бюл. Уд 7 (I ч.); приоритет 09.04.15. N 09/289,037 (США). - 5 с.: ил.

12. А. с. 1007970 СССР, МКИ(3) В 25 J 15/00. Устройство для захвата неориентированных деталей типа валов [Текст] / В. С. Ваулин, В. Г. Кемайкин (СССР). - N 3360585/25-08; заявл. 23.11.81; опубл. 30.03.83, Бюл. N 12. - 2 с.: ил.

13. Химия: большой энциклопедический словарь / гл. ред. И. Л. Кнунянц. – 2-е изд. – М., 2018. – 411 с.

14. Савельев, И. В. Курс общей физики. В 3 т. Т. 1. Механика. Молекулярная физика: учеб. пособие для втузов / И. В. Савельев. – 2-е изд., перераб. – М.: Наука, 2016. – 432 с.

15. Российская Федерация. Гос. Дума (2000–). Государственная Дума [Текст]: стеногр. заседаний: бюллетень / Федер. Собр. Рос. Федерации. – М.: ГД

РФ, 2000– . – 30 см – Кн. не сброшюр. № 49 (497): 11 окт. 2014 г. – 2014. – 63 отд. с. – 1400 экз.

Книги одного автора

16. Дулина, Н. В. Город в трансформирующемся обществе: методология и практика исследования: монография / Н. В. Дулина; под ред. З. Т. Голенковой; ВолгГТУ. – Волгоград: Волгогр. науч. изд-во, 2016. – 387 с.

Книги двух авторов

17. Камаев, В. А. Технологии программирования: учебник / В. А. Камаев, В. В Костерин. – 2-е изд., перераб. и доп. – М.: Высшая школа, 2017. – 454 с.

Книги трех авторов

18. Носенков, А. А. Совместимость технических систем: учеб. пособие / А. А. Носенков, В. И. Медведев, А. М. Муллин; Юж.-Урал. гос. ун-т. – Челябинск: Урал, 2015. – 59 с.

Книги четырех и более авторов

19. Реологические и вулканизационные свойства эластомерных композиций: монография / И. А. Новаков [и др.]; под ред И. А. Новакова. – М: ИКЦ «Академкнига», 2016. – 332 с.

Книги с коллективом авторов или без указания автора

20. Синергетика дислокаций: сб. науч. ст. / сост. Е. И. Гуторов. – М.: Наука, 2017. – 109 с.: ил.

21. Стратегия и тактика управления предприятием в переходной экономике: межвуз. сб. науч. тр. / ВолгГТУ; под ред. Г. С. Мерзликиной. – Волгоград: РПК «Политехник», 2015. – Вып. 10. – 145 с.

Глава из книги

22. Макаров, И. М. Робототехника и научно-технический прогресс / И. М. Макаров, И. Б. Глазырина, Б. Э. Глазырин // Робот. Компьютер. Гибкое производство. – М., 2005. – Гл. 2. – С. 22-36.

Статья одного автора из сборника

23. Гаврилова, Г. Г. Проблемы инвестирования в негосударственные пенсионные фонды / Г. Г. Гаврилова // Стратегия и тактика управления

предприятием в переходной экономике: межвуз. сб. науч. тр. / ВолгГТУ; под ред. Г. С. Мерзликиной. – Волгоград, 2016. – Вып. 13. – С. 273-279.

Статья двух авторов из сборника

24. Ермоленко, И. И. Проблемы внедрения принципов стратегического планирования на предприятиях в современном управлении / И. И. Ермоленко, Р. Е. Шульман // X Региональная конференция молодых исследователей Волгоградской области, 8-11 нояб. 2015 г. Вып. 1. Экономика и финансы: тезисы докл. / ВолГУ [и др.]. – Волгоград, 2016. – С. 218-219

Статья трёх авторов из сборника

25. Кравцов, М. Ю. Социологический аспект проблемы порядка в современных междисциплинарных исследованиях / М. Ю Кравцов, А. В. Соловьёва, Р. В. Ященко // Актуальные проблемы истории, теории и технологии социальной работы: сб. науч. ст. / ФГОУ ВПО «Новочеркасская гос. мелиорат. академ.». – Новочеркасск; Ростов н / Д., 2017. – Вып. 9. – С. 114- 118.

Статья более трёх авторов из сборника

26. Особенности механизма износа абразивного инструмента без связки / Ю. Н. Полянчиков [и др.] // Прогрессивные технологии в обучении и производстве: матер. IV Всерос. конф., г. Камышин, 18-20 октября 2006 г. / КТИ (филиал) ВолгГТУ [и др.]. – Камышин, 2017. – Т. 2. – С. 92-93.

Описание статьи из журнала

27. Водорастворимые полимер-коллоидные комплексы полигидроксохлорида алюминия и полиэтиленимина – реагенты для разделения дисперсий с пониженным значением pH / И. А. Новаков [и др.] // Журнал прикладной химии. – 2016. – Т. 49, вып. 3. – С. 472-477.

Газета

28. Академия здоровья [Текст]: науч.-попул. газ. о здоровом образе жизни: прил. к журн. «Аквапарк» / учредитель «Фирма «Вивана». – 2017, июнь. – М., 2017. – 8 полос. — Еженед. 2018, № 1-24. – 10000 экз.; 20, № 1(25)–  $52(77)$ . – 15000 экз.

Статья из газеты

29. Головачёв, В. Долг платежом красен: о долгах по зарплате работникам бюджетной сферы / В. Головачёв // Труд. – 2016. – 3 апр. – С. 2.

Библиографическое описание аудиоизданий

30. Гладков, Г. А. Как львенок и черепаха пели песню и другие сказки про Африку [Звукозапись] / Геннадий Гладков; исп.: Г. Вицин, В. Ливанов, О. Анофриев [и др.]. – М.: Экстрафон, 2014. – 1 мк.

31. Роман (иеромон.). Песни [Звукозапись] / иеромонах Роман: исп. Жанна Бичевская. – СПб.: Центр духов, просвещения, 2015. – 1 электрон, опт. диск. – (Песнопения иеромонаха Романа; вып. 3).

Библиографическое описание видеоизданий

32. От заката до рассвета [Видеозапись] / реж. Роберт Родригес; в ролях: К. Тарантино, X. Кейтель, Дж. Клуни; Paramount Films. – М.: Премьервидеофильм,  $2014. - 1$  вк. – Фильм вышел на экраны в 2013 г.

Описание электронных ресурсов

На локальных носителях

33. Новый справочник химика и технолога [Электронный ресурс]: электронная книга: электронная версия 2.1. Т. 6. Процессы и аппараты. Ч. 1 / ред. Г. М. Островский [и др.]. – М.: НПО «Профессионал»: НПО «Мир и Семья», 2017. – 1 электрон. опт. диск (CD-ROM); 200 Мб. – Версия сетевая.

34. Металлы и сплавы [Электронный ресурс]: электронная книга: электронная версия 2.1 / под ред. Ю. П. Солнцева. – М.: НПО «Профессионал»: НПО «Мир и Семья», 2017. – 1 электрон. опт. диск (CD-ROM); 200 Мб. – Версия сетевая.

35. Якушев, Д. Энциклопедия программирования на персональном компьютере [Электронный ресурс] / Д. Якушев. – М.: ИДДК: Бизнессофт, 2014. – 1 электрон. опт. диск (CD-ROM). – (Компьютер без проблем).

36. Патенты России: описание изобретений [Электронный ресурс] / Рос. Агентство по патентам и товарным знакам. – М.: ФИПС, 2015. – 1 CDдиск.

37. Кизим, А. В. Сетевые технологии [Электронный ресурс]: учеб. метод. комплекс / А. В. Кизим; ВолгГТУ. – Волгоград, 2016. – 1 CD.

38. Большая энциклопедия Кирилла и Мефодия [Электронный ресурс]: соврем. универсал. рос. энцикл. / ООО «Кирилл и Мефодий». – Электрон. дан. и прогр. – М.: Нью Медиа Дженерейшн: ООО «Кирилл и Мефодий», 2015. – 10 электрон. опт. дисков (CD-ROM). – (Знания обо всем).

39. Конституция Российской Федерации: принята всенародным голосованием 12 декабря 1993 года [Электронный ресурс] // СПС «КонсультантПлюс». – Режим доступа: <http://www.consultant.ru/cons/cgi/online.cgi?req=doc;base=LAW;n=2875#0> (дата обращения 11.02.2020)

40. Уголовный кодекс Российской Федерации от 13.06.1996 № 63-ФЗ (ред. от 19.12.2018) [Электронный ресурс] // СПС «КонсультантПлюс». – Режим доступа: http://www.consultant.ru/document/cons\_doc\_LAW\_10699/ (дата обращения 11.02.2020)

41. ГОСТ 23118–2012. Конструкции стальные строительные. Общие технические требования [Электронный ресурс] // Система Кодекс-клиент. – Режим доступа:<http://files.stroyinf.ru/data1/6/6549/>(дата обращения 11.02.2020)

Статья из электронного журнала

42. О классификации автомобильных дорог в РФ [Электронный ресурс]: постановление Прав-ва РФ от 28.09.2009 № 767. – М., 2018. – Доступ из справ.-правовой системы «Консультант Плюс».

Сайты

43. Электронный каталог ГПНТБ России [Электронный ресурс]: база данных содержит сведения о всех видах лит., поступающей в фонд ГПНТБ России. – Электрон. дан. (6 файлов, 511 тыс. записей). – М., [2017]. – Режим доступа: <http://www.gpntb.ru/win/search/help/el-cat.html> (дата обращения 11.02.2020)

44. Образование: исследовано в мире = oim.ru [Электронный ресурс]: междунар. науч. пед. интернет-журнал с библиотекой-дипозитарием / под патронажем Рос. Акад.Образования; Гос. науч. пед. б-ки им. К.Д. Ушинского. – М.: OIM.RU, 2018. – Режим доступа: [http://www.oim.ru](http://www.oim.ru/) (дата обращения 11.02.2020)

45. Лосев, С. Корпоративные системы ЭЦП: между производством и технологией [Электронный ресурс] / С. Лосев. – 2016. – Режим доступа: <http://www.imag.ru/ID=622563> (дата обращения 11.02.2020)

# Приложение И План график выполнения ВКР

## График выполнения ВКР

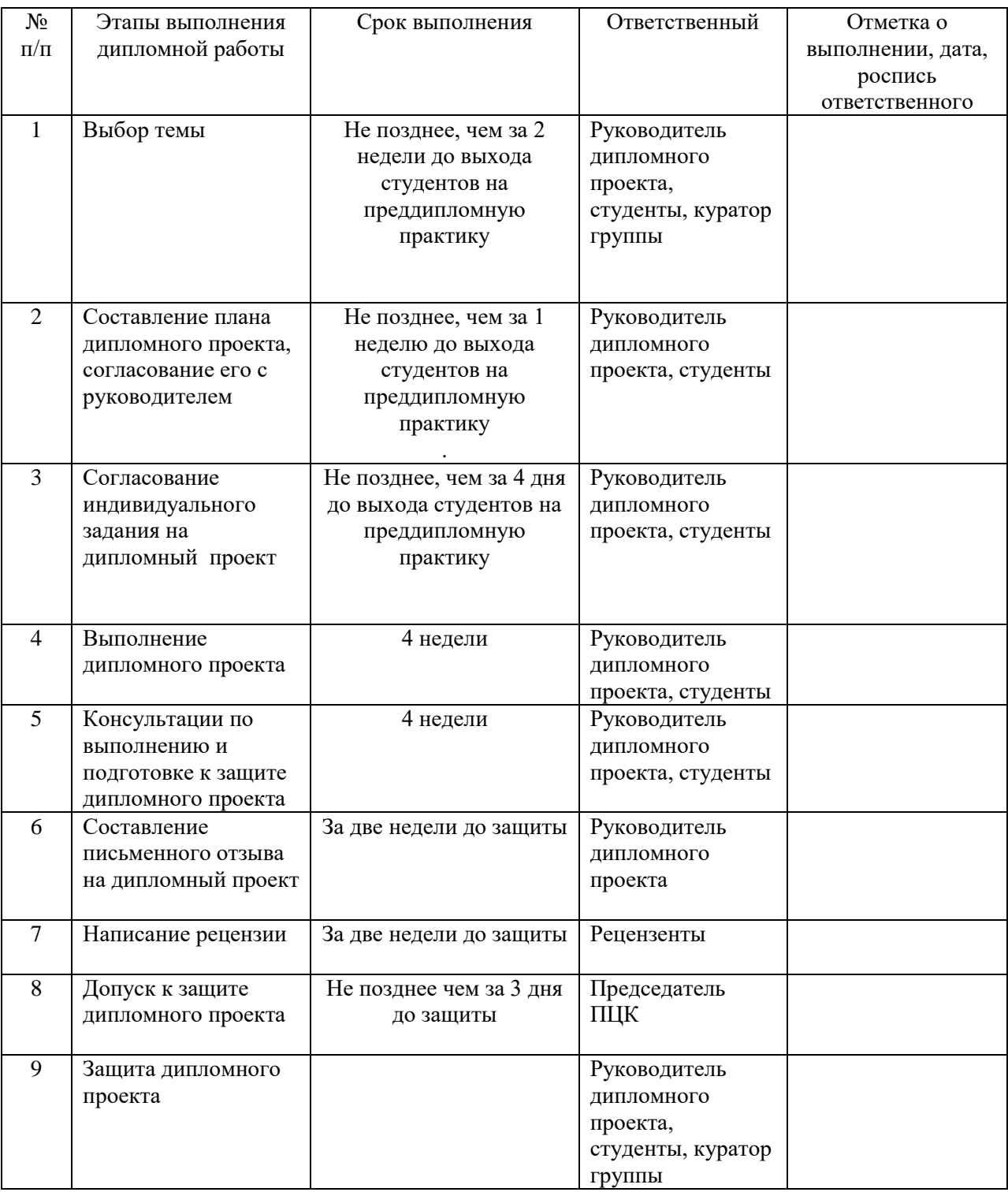